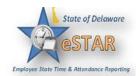

## **Home Screen Navigation**

| 1. | Access EmpCenter through a web browser or clock interface to perform functions such<br>as entering time, time-off requests, work schedules, and time-off balances. The method<br>you use to log in depends on how your system is configured. Access to the system is<br>browser-based. |              |  |  |  |
|----|----------------------------------------------------------------------------------------------------|--------------|--|--|--|
|    | You could potentially access EmpCenter through one or more of the follow                                                                                                    | ing mediums: |  |  |  |
|    | <ul> <li>Web-based interface; EmpCenter supports the Google Chrome, Microso Explorer, Mozilla Firefox, and Apple Safari web browsers.</li> <li>WebClock on a personal computer or kiosk</li> <li>EmpCenter Mobile</li> <li>"Punching" a hardware time clock</li> </ul>                 | oft Internet |  |  |  |
| 2. | <ul> <li>Logging into the Home Screen</li> <li>1. Log into EmpCenter by entering your User ID and Password into the Login window.</li> <li>2. The first time you log into EmpCenter, the following dialog appears.</li> </ul>                                                          |              |  |  |  |
|    | Welcome to the Customizable Dashboard!                                                                                                    |              |  |  |  |
|    | You can customize the links on this page using the icons described below. These icons will appear when you hover over a link.                                                                                                    |              |  |  |  |
|    | Click on the $rac{1}{84}$ to move a link to your favorites. These will appear on the top of the dashboard for easy access.                                                                                                    |              |  |  |  |
|    | If you no longer need a link in your favorites you can click on the $ ot\!\!k abla$ . This will move the link back to its original category.                                                                                                    |              |  |  |  |
|    | You can reorder links by dragging and dropping them to a new location.                                                                                                    |              |  |  |  |
|    | ок                                                                                                    |              |  |  |  |
|    | 3. Click <b>OK</b> .                                                                                                    |              |  |  |  |

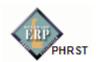

|     | EmpCenter And Home Plate Employee Dashboard Layout                                                                                                    |                                                                                                    |  |  |
|-----|----------------------------------------------------------------------------------------------------|----------------------------------------------------------------------------------------------------|--|--|
|     | Bank Balances                                                                                                    |                                                                                                    |  |  |
|     | Time Entry                                                                                                    | Annual Leave 68.25 Hours<br>Annual Leave Carryover 0.00 Hours                                                                                                 |  |  |
|     | My Timesheet     My Calendar                                                                                                    | Comp Time 0.00 Hours                                                                                                    |  |  |
|     | My Time Off     My Swap Requests                                                                                                    | Floating Holiday 0.00 Hours<br>Military Taken 0.00 Hours                                                                                                    |  |  |
|     | Reports                                                                                                    | Sick Leave 28.50 Hours                                                                                                    |  |  |
|     | View Reports                                                                                                    | Time Off Requests                                                                                                    |  |  |
|     | Settings                                                                                                    | Details Status Date Unapproved 04/27/2015                                                                                                    |  |  |
|     | My Contact Preferences                                                                                                    | Unapproved 04/20/2015 - 04/24/2015                                                                                                    |  |  |
|     |                                                                                                    |                                                                                                    |  |  |
|     |                                                                                                    |                                                                                                    |  |  |
|     |                                                                                                    |                                                                                                    |  |  |
|     | EmpCenter Functions                                                                                                    |                                                                                                    |  |  |
|     | The employee home screen typically prov                                                                                                    | dec links to the following time and attenday                                                                                                    |  |  |
|     |                                                                                                    | des links to the following time and attendar                                                                                                    |  |  |
|     | related functions. The functions on your h                                                                                                    | ome screen may vary from those described                                                                                                    |  |  |
|     | here.                                                                                                    |                                                                                                    |  |  |
|     |                                                                                                    |                                                                                                    |  |  |
|     |                                                                                                    |                                                                                                    |  |  |
| •   |                                                                                                    |                                                                                                    |  |  |
| •   | Time Entry                                                                                                    |                                                                                                    |  |  |
| •   | · ·                                                                                                    | timesheet data through the timesheet.                                                                                                    |  |  |
|     | · ·                                                                                                    | timesheet data through the timesheet.                                                                                                    |  |  |
|     | · ·                                                                                                    | timesheet data through the timesheet.                                                                                                    |  |  |
|     | · ·                                                                                                    | timesheet data through the timesheet.                                                                                                    |  |  |
|     | My Timesheet: View, enter or update     Schedules                                                                                                    |                                                                                                    |  |  |
|     | <ul> <li>My Timesheet: View, enter or update</li> <li>Schedules</li> <li>My Calendar: Shows your personal cale</li> </ul>                                                                                                    | timesheet data through the timesheet.<br>endar which displays events such as time of                                                                          |  |  |
|     | My Timesheet: View, enter or update     Schedules                                                                                                    |                                                                                                    |  |  |
|     | <ul> <li>My Timesheet: View, enter or update</li> <li>Schedules</li> <li>My Calendar: Shows your personal cal pending time off, and holidays.</li> </ul>                                                                                                    |                                                                                                    |  |  |
|     | <ul> <li>My Timesheet: View, enter or update</li> <li>Schedules</li> <li>My Calendar: Shows your personal cal<br/>pending time off, and holidays.</li> <li>My Time Off: Submit time off requests</li> </ul>                                                                                                    | endar which displays events such as time of                                                                                                    |  |  |
|     | <ul> <li>My Timesheet: View, enter or update</li> <li>Schedules</li> <li>My Calendar: Shows your personal cal<br/>pending time off, and holidays.</li> <li>My Time Off: Submit time off requests<br/>past request history.</li> </ul>                                                                                                    | endar which displays events such as time of<br>s, track the status of your requests, and viev                                                                 |  |  |
|     | <ul> <li>My Timesheet: View, enter or update</li> <li>Schedules</li> <li>My Calendar: Shows your personal cal<br/>pending time off, and holidays.</li> <li>My Time Off: Submit time off requests<br/>past request history.</li> <li>My Swap Requests: Trade scheduled statements</li> </ul>                                                                                                    | endar which displays events such as time of<br>, track the status of your requests, and viev<br>hifts with other employees only if you are                    |  |  |
|     | <ul> <li>My Timesheet: View, enter or update</li> <li>Schedules</li> <li>My Calendar: Shows your personal cal<br/>pending time off, and holidays.</li> <li>My Time Off: Submit time off requests<br/>past request history.</li> </ul>                                                                                                    | endar which displays events such as time of<br>, track the status of your requests, and viev<br>hifts with other employees only if you are                    |  |  |
|     | <ul> <li>My Timesheet: View, enter or update</li> <li>Schedules</li> <li>My Calendar: Shows your personal cal<br/>pending time off, and holidays.</li> <li>My Time Off: Submit time off requests<br/>past request history.</li> <li>My Swap Requests: Trade scheduled statements</li> </ul>                                                                                                    | endar which displays events such as time of<br>, track the status of your requests, and viev<br>hifts with other employees only if you are                    |  |  |
| •   | <ul> <li>My Timesheet: View, enter or update</li> <li>Schedules</li> <li>My Calendar: Shows your personal cal<br/>pending time off, and holidays.</li> <li>My Time Off: Submit time off requests<br/>past request history.</li> <li>My Swap Requests: Trade scheduled s<br/>scheduled through EmpCenter's Advance</li> </ul>                                                                                                    | endar which displays events such as time of<br>, track the status of your requests, and viev<br>hifts with other employees only if you are                    |  |  |
|     | <ul> <li>My Timesheet: View, enter or update</li> <li>Schedules</li> <li>My Calendar: Shows your personal cal<br/>pending time off, and holidays.</li> <li>My Time Off: Submit time off requests<br/>past request history.</li> <li>My Swap Requests: Trade scheduled statements</li> </ul>                                                                                                    | endar which displays events such as time of<br>, track the status of your requests, and viev<br>hifts with other employees only if you are                    |  |  |
|     | <ul> <li>My Timesheet: View, enter or update</li> <li>Schedules</li> <li>My Calendar: Shows your personal cal<br/>pending time off, and holidays.</li> <li>My Time Off: Submit time off requests<br/>past request history.</li> <li>My Swap Requests: Trade scheduled s<br/>scheduled through EmpCenter's Advant</li> <li>Reports</li> </ul>                                                                                                    | endar which displays events such as time of<br>s, track the status of your requests, and view<br>hifts with other employees only if you are<br>nce Scheduler. |  |  |
|     | <ul> <li>My Timesheet: View, enter or update</li> <li>Schedules</li> <li>My Calendar: Shows your personal calpending time off, and holidays.</li> <li>My Time Off: Submit time off requests past request history.</li> <li>My Swap Requests: Trade scheduled s scheduled through EmpCenter's Advantage Reports</li> <li>View Reports: EmpCenter includes reports</li> </ul>                                                                                                    | endar which displays events such as time of<br>, track the status of your requests, and view<br>hifts with other employees only if you are<br>nce Scheduler.  |  |  |
|     | <ul> <li>My Timesheet: View, enter or update</li> <li>Schedules</li> <li>My Calendar: Shows your personal calpending time off, and holidays.</li> <li>My Time Off: Submit time off requests past request history.</li> <li>My Swap Requests: Trade scheduled s scheduled through EmpCenter's Advantage Reports</li> <li>View Reports: EmpCenter includes repigeneral reports to view timesheet information of the second second sec</li></ul>     | endar which displays events such as time of<br>s, track the status of your requests, and view<br>hifts with other employees only if you are<br>nce Scheduler. |  |  |
|     | <ul> <li>My Timesheet: View, enter or update</li> <li>Schedules</li> <li>My Calendar: Shows your personal calpending time off, and holidays.</li> <li>My Time Off: Submit time off requests past request history.</li> <li>My Swap Requests: Trade scheduled s scheduled through EmpCenter's Advantage Reports</li> <li>View Reports: EmpCenter includes reports</li> </ul>                                                                                                    | endar which displays events such as time of<br>, track the status of your requests, and view<br>hifts with other employees only if you are<br>nce Scheduler.  |  |  |
|     | <ul> <li>My Timesheet: View, enter or update</li> <li>Schedules</li> <li>My Calendar: Shows your personal calpending time off, and holidays.</li> <li>My Time Off: Submit time off requests past request history.</li> <li>My Swap Requests: Trade scheduled s scheduled through EmpCenter's Advantage Reports</li> <li>View Reports: EmpCenter includes repigeneral reports to view timesheet information of the second second sec</li></ul>     | endar which displays events such as time of<br>, track the status of your requests, and view<br>hifts with other employees only if you are<br>nce Scheduler.  |  |  |
| ·   | <ul> <li>My Timesheet: View, enter or update</li> <li>Schedules</li> <li>My Calendar: Shows your personal calpending time off, and holidays.</li> <li>My Time Off: Submit time off requests past request history.</li> <li>My Swap Requests: Trade scheduled scheduled through EmpCenter's Advantage scheduled through EmpCenter includes repgeneral reports to view timesheet infortimesheets.</li> </ul>                                                                                                    | endar which displays events such as time of<br>, track the status of your requests, and view<br>hifts with other employees only if you are<br>nce Scheduler.  |  |  |
|     | <ul> <li>My Timesheet: View, enter or update</li> <li>Schedules</li> <li>My Calendar: Shows your personal calpending time off, and holidays.</li> <li>My Time Off: Submit time off requests past request history.</li> <li>My Swap Requests: Trade scheduled s scheduled through EmpCenter's Advantage of the second second se</li></ul> | endar which displays events such as time of<br>s, track the status of your requests, and view<br>hifts with other employees only if you are<br>nee Scheduler. |  |  |
| · · | <ul> <li>My Timesheet: View, enter or update</li> <li>Schedules</li> <li>My Calendar: Shows your personal calpending time off, and holidays.</li> <li>My Time Off: Submit time off requests past request history.</li> <li>My Swap Requests: Trade scheduled scheduled through EmpCenter's Advantage scheduled through EmpCenter includes repgeneral reports to view timesheet infortimesheets.</li> </ul>                                                                                                    | endar which displays events such as time of<br>s, track the status of your requests, and view<br>hifts with other employees only if you are<br>nee Scheduler. |  |  |

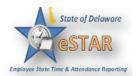

9.

## **Other Home Screen Information**

- The **Time Off Requests** frame shows Time Off status (Pending, Approved, Unapproved) and dates.
- The **Bank Balances** frame shows balances, if the employee is eligible for:
  - Annual Leave
  - Annual Leave Carryover
  - > Comp Time
  - ➢ Floating Holiday
  - Military Taken
  - Sick Leave

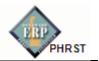

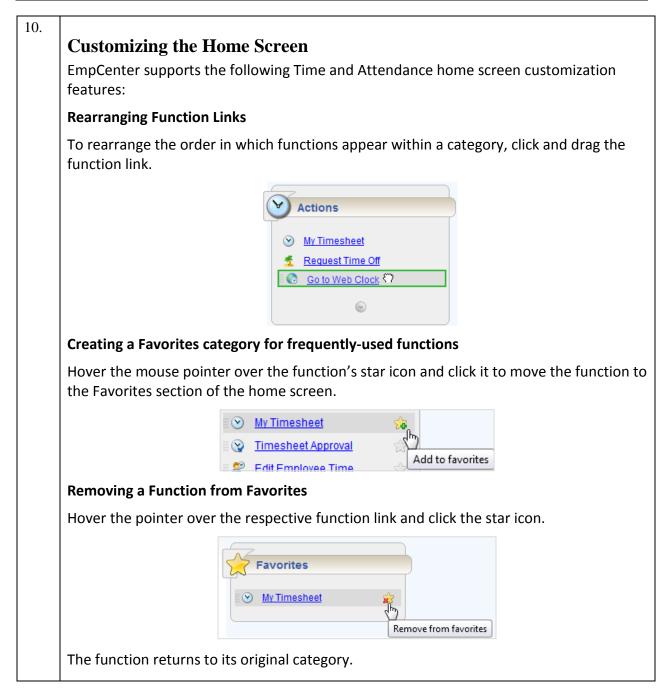

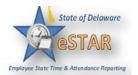

| C | O <b>nline Help</b><br>Once logged into the hom<br>the Help link.                                                        | e screen, you have access to online documentation through                                                                                                    |  |  |  |
|---|----------------------------------------------------------------------------------------------------|----------------------------------------------------------------------------------------------------|--|--|--|
|   | Emp <b>Center</b>                                                                                                    | Home 🕢 Help Dashboard                                                                                                    |  |  |  |
|   | The Help link opens the online version of the EmpCenter End User Guide in a new browser window.                          |                                                                                                    |  |  |  |
|   | Contents Glossary<br>Welcome Using Help Using the Dashboard<br>Time & Attendance User Guide<br>Time & Attendance Reports | Vou are here: Welcome to EmpCenter Time & Attendance Welcome to EmpCenter Time & Attendance ONUP EmpCenter® delivers the flexibility to automate 100% of your complex labor policies, ensure compliance, and enable strategic HR—entirely through configuration. Copright © 2000-2015 Workforce Software, LLC—Workforce Software Confidential—Do Not Duplicate |  |  |  |